# **Semestrální práce z teoretické informatiky**

### **složitý výdejní automat na vlakové jízdenky**

David Košek Jan Novák A11B0409P A11B0442P kosek@students.zcu.cz nowitz@students.zcu.cz

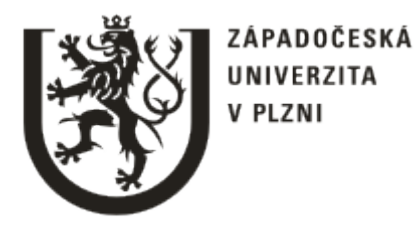

Fakulta aplikovaných věd Západočeské univerzity v Plzni

# **1) Zadání**

Naše zadání je složitý výdejní automat na vlakové jízdenky, bude možné si zvolit nástupní a výstupní stanici, skupinovou jízdenku, zpáteční jízdenku. V automatu si bude možné také zvolit z několika slev. Automat bude umět přijmout a vrátit peníze. Pro zjednodušení může automat vracet jen v jednotlivých korunách. Po zaplacení se vytiskne na obrazovku jízdenka. Automatu může dojít barva a papír.

# **2) Teoretický rozbor**

Náš problém budeme řešit pomocí odpovědí na předem zvolené otázky. Díky zaznamenávání odpovědí se nám vytiskne jízdenka, kterou jsme si navolili. Před placením se nás automat zeptá, zda chceme jízdenku vytisknout nebo stornovat, poté zaplatíme nebo začneme znovu, při placení nám automat vrátí v jednotlivých korunách (1, 2, 5, 10, 20, 50).

Automat začne otázkou odkud, kam pojedeme, pak navolíme počet osob (má vliv na skupinovou jízdenku), zpáteční jízdenku po případě slevu. Při zadání osob se nám přepočte, zda jede zákazník sám nebo se automaticky navolí skupinová jízdenka (platí pro 2 a více osob) – sleva 15% z celkové částky. Možné slevy, které lze využít: IN25 – 25% sleva z celkové částky, IN50 – 50% sleva, INSenior – 20% sleva, zpáteční jízdenka - 30% sleva. Při skupinové jízdence je možné využít pouze zpáteční slevu.

Při zadání stejných měst se nám vypíše chyba a začneme opět od začátku. Chyba se nám vypíše i tehdy, když na automatu zvolíme jinou možnost, než je v nabídce, nebo zaplatíme méně, než je požadovaná částka. Program neběží do nekonečna, máme proměnnou, která nám udává, kolik jde ještě vytisknout jízdenek, to je pro ošetření, když nám dojde papír nebo barva, při překročení této proměnné nám automat vypíše systémovou chybu.

Fakulta aplikovaných věd Teoretická informatika

**Automatový model**  $3)$ 

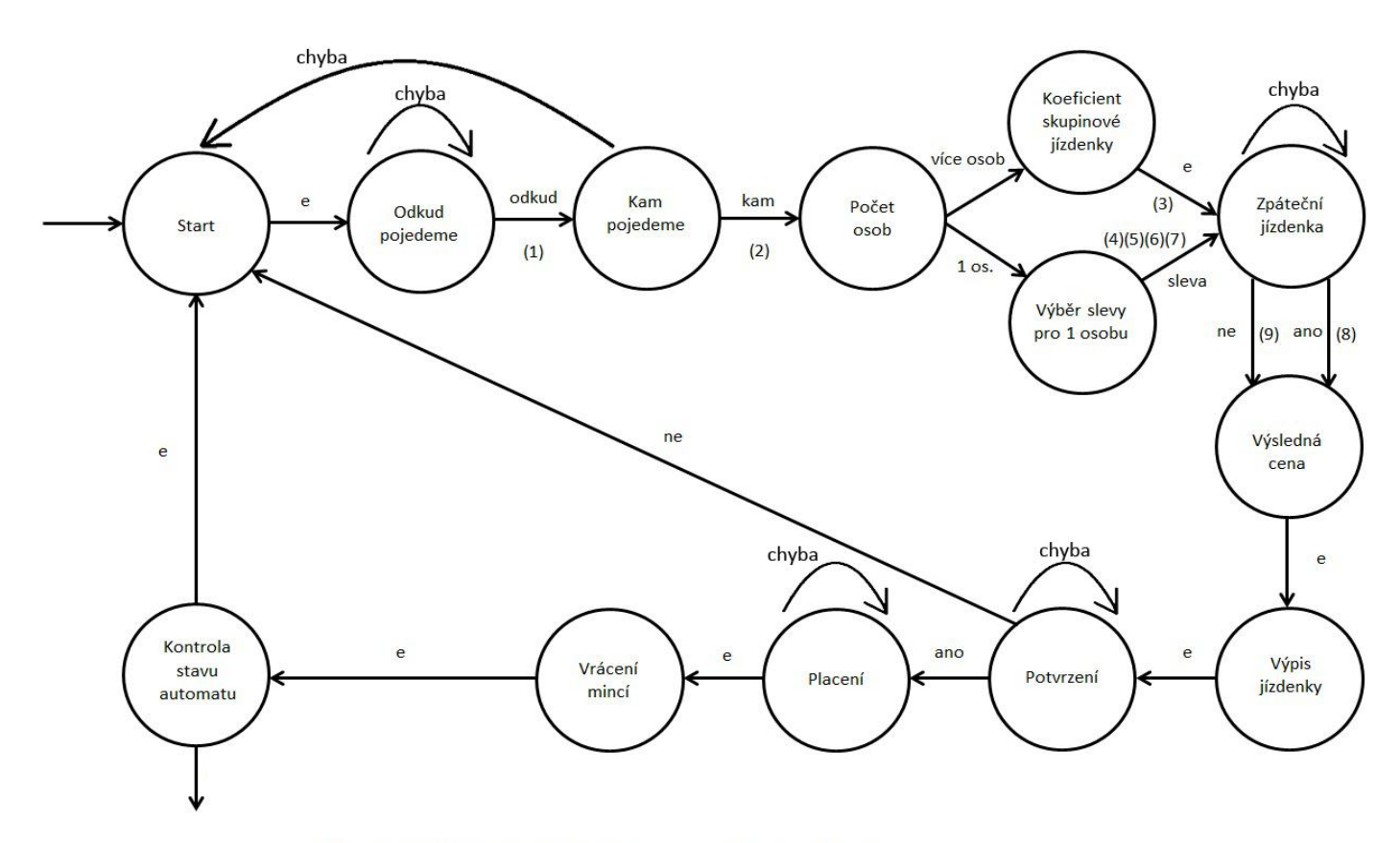

#### Pomocné stavové proměnné:

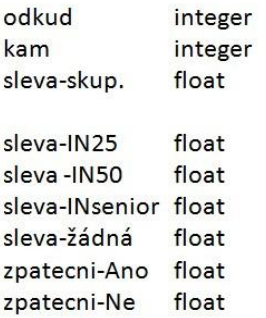

#### Stavové akce:

- $(1)$  odkud = vstup
- $(2)$  kam = vstup
- (3) koeficient = početOsob \* 0,85
- cena = cenik[odkud, kam] \* koeficient
- $(4)$  cena = cenik[odkud, kam]  $*$  0,75
- $(5)$  cena = cenik[odkud, kam]  $*$  0,5
- $(6)$  cena = cenik[odkud, kam]  $*$  0,8
- $(7)$  cena = cenik[odkud, kam]
- $(8)$  cena = cena\*koeficient\*0,7
- (9) cena = cena\*koeficient

# **4) Implementace**

Naše implementace je velmi jednoduchá. Je dán předpoklad, že se automat ovládá pouze pomocí numerické klávesnice a tlačítka pro odeslání. Vše je v jedné třídě spolu s metodami. Začínáme deklarováním konstant, poté následují metody potřebné pro správný chod programu. Celý program běží ve while cyklu, který nám zajistí, aby automat fungoval pořád dokola, ale když nám dojde papír nebo barva, tak cyklus skončí a vypíše se chyba automatu. Kde se předpokládá, že přijede opravář, dodá papír či barvu a automat znovu spustí. Z počátku je cena nastavena na 0Kč, postupným zadáváním se nám tato cena mění vynásobením předem daným koeficientem. Po vytisknutí jízdenky se nám cena nuluje. V implementaci je použito spousta cyklů a podmínek, abychom předešli chybnému zadávání.

## **5) Uživatelská příručka**

Program je exportovaný do souboru s koncovkou JAR, není naprogramované grafické prostředí. Tudíž program lze spustit například v příkazové řádce pomocí příkazu: java – jar JmenoSouboru.jar, samozřejmě musí v daném adresáři i spouštěný soubor (obr. 1). Program se spustí a na konzoli se nám začnou vypisovat otázky pro nákup jízdenky. Pomocí numerické (číselné) klávesnice odpovíme na dané otázky. Po zvolení odkud, kam pojedeme, kolik nás pojede a na jakou slevu máme nárok, nám automat ukáže jízdenku. Zda-li jsme s jízdenkou spokojeni, tak jízdenku potvrdíme, v opačném případě jízdenku stornujeme (obr. 2). Po potvrzení jízdenky zaplatíme danou částku, automat nám poté vrátí, když zaplatíme málo, vypíše se nám chyba a máme novou možnost zaplatit (obr. 3). Když zadáme jinou možnost, než je akceptována, vypíše se chyba a program se spustí znovu.

```
c:\school>java -jar TIautomat.jar_
```
Opraudu si prejete tuto jizdenku?  $- ANO$ Θ  $-NE$ 1 Objednavka byla stornovana! Obr. 2 Zaplatit: 306Kc Placeno: 300 Tato castka: 300Kc nestaci na zaplaceni: 306Kc Zadejte pozadovanou castku znovu. Zaplatit: 306Kc Placeno: 350 Uraceno: 44Kc Bylo vraceno v mincich: 0 x 50Kc, 2 x 20Kc, 0 x 10Kc, 0 x 5Kc, 2 x 2Kc, 0x 1Kc.

Odeberte si prosim Uasi jizdenku.

Obr. 1

Výpis chyby při zadání špatné cesty.

```
c:\school>java -jar TIautomat.jar
Jizdenku lze zakoupit mezi mesty: Praha, Plzen, Brno a Ceske Budejovice.
Pomoci ciselne klavesnice si zvolte misto odjezdu.
0 - Praha1 -Plzen
2 - Ceske Budejovice
3 - Brno
15
Zadali jste spatny vyber mesta.
```
Výpis chyby při zadání stejných měst.

```
c:\school>java -jar TIautomat.jar
Jizdenku lze zakoupit mezi mesty: Praha, Plzen, Brno a Ceske Budejovice.
Pomoci ciselne klavesnice si zvolte misto odjezdu.
0 - Praha1 -Plzen
2 - Ceske Budejovice
3 - Brnolo
Pomoci ciselne klavesnice si zvolte koncove misto.
0 - Praha1 -Plzen
2 - Ceske Budejovice
3 -Brno
In
Nelze zakoupit jizdenku pro zvoleni techto mest!
```
Ukázka programu pro více osob.

```
c:\school>java -jar TIautomat.jar
Jizdenku lze zakoupit mezi mesty: Praha, Plzen, Brno a Ceske Budejovice.
Pomoci ciselne klavesnice si zvolte misto odjezdu.
|0 - Praha1 -Plzen
2 - Ceske Budejovice
3 - BrnoП
Pomoci ciselne klavesnice si zvolte koncove misto.
0 - Praha1 - Plzen
 - Ceske Budejovice
\overline{2}\vert3
 - Brno
I2
Pocet osob: 2
Pomoci ciselne klavesnice si zvolte druh slevy.
|0 - 2patecni jizdenka
1 - Zadna sleva
h
-------------------Jizdenka-------
                                   --------------------
Z: Plzne do: Ceskych Budejovic
Zpatecni jizdenka: NE Pocet osob: 2
Skupinova jizdenka: ANO Sleva: NE
Cena: 306Kc Doba jizdy: 1 hod 56 min, delka trasy: 136km.
Opraudu si prejete tuto jizdenku?
0 - ANO1 - NElo
Zaplatit: 306Kc
Placeno: 350
Uraceno: 44Kc
Bylo uraceno u mincich: 0 x 50Kc, 2 x 20Kc, 0 x 10Kc, 0 x 5Kc, 2 x 2Kc, 0x 1Kc.
Odeberte si prosim Uasi jizdenku.
```
Ukázka programu pro jednu osobu.

```
Jizdenku lze zakoupit mezi mesty: Praha, Plzen, Brno a Ceske Budejovice.
Pomoci ciselne klavesnice si zvolte misto odjezdu.
|0 - Praha
1 -Plzen
2 - Ceske Budejovice
3 - Brnolo
Pomoci ciselne klavesnice si zvolte koncove misto.
0 - Praha
0 - Praha<br>1 - Plzen<br>2 - Ceske
 - Ceske Budejovice
3 - Brno
lз
Pocet osob: 1
Pomoci ciselne klavesnice si zuolte druh sleuy.
0 - IN251 - IN502 - IN senior
3 - Zadna sleva
Prejete si zpatecni jizdenku?
\theta - ANO
1 - NE------------------Jizdenka-----------------------
Z: Prahy do: Brna
Zpatecni jizdenka: NE Pocet osob: 1
Skupinova jizdenka: ANO Sleva: ANO
Cena: 178Kc Doba jizdy: 2 hod 37 min, delka trasy: 255km.
Opraudu si prejete tuto jizdenku?
0 - ANO1 - NElo.
Zaplatit: 178Kc
Placeno: 200
Vraceno: 22Kc
Bylo uraceno u mincich: 0 x 50Kc, 1 x 20Kc, 0 x 10Kc, 0 x 5Kc, 1 x 2Kc, 0x 1Kc.
Odeberte si prosim Vasi jizdenku.
```
# **6) Závěr**

Náš program splňuje účel zadání a měl by fungovat v reálném životě. S prací jsme neměli žádné výrazné problémy. Program by šel určitě napsat efektivněji. Úloha nám přišla zajímavá a jednoduchá, jen si člověk musí dát pozor, aby na něco nezapomněl.

Možnosti na vylepšení by určitě byla, například dodělat, aby se dalo přidat město či odebrat. Nebo grafické rozhraní, či rozhraní pro správce.